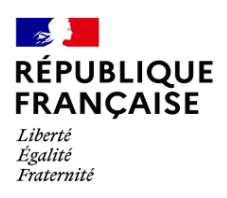

# **Modalités de fonctionnement du service de restauration Année scolaire 2023-2024**

Mesdames, Messieurs,

Le système d'accès à la restauration offre la possibilité de régler, réserver et consulter ses repas par Internet.

**Ce système fonctionne « au ticket », c'est-à-dire avec une facturation à l'unité, badge d'accès et réservation des repas.** 

Seuls les internes et les internes/externés sont au forfait et reçoivent une facture trimestrielle qui peut être payée via le site Turboself.

Le service de restauration est ouvert du lundi au vendredi de 11h10 à 13h30 pour les élèves demi-pensionnaires et du lundi au samedi matin pour les élèves internes ou internes/externés avec les horaires suivants : de 7h00 à 7h50 pour le petit-déjeuner et de 18h30 à 19h00 pour le dîner.

## **1- Inscription à la restauration**

Liste des pièces nécessaires **:** 

- → Pour bénéficier d'un tarif aidé ajusté à votre situation :
	- o Pour les familles allocataires de la CAF : téléchargez **la dernière attestation de paiement** sur le site de la CAF. Attention, l'attestation du quotient familial n'est pas valable !
	- o Pour les familles non allocataires : téléchargez l'attestation de calcul du quotient familial sur le site https://www.iledefrance.fr/calculette-quotient-familial et les pièces justificatives demandées sur l'attestation.
- $\rightarrow$  Pour tous :
	- o Un RIB au nom du responsable légal financier pour le remboursement du solde en fin de scolarité.

Ces documents sont à transmettre par courriel à l'adresse : **comptefamille.0782563m@ac-versailles.fr** 

#### **2- Création du compte famille:**

Avant la rentrée des classes, vous devez demander la création du compte restauration en vous rendant sur la plateforme « Turboself » via le lien : https://espacenumerique.turbo-self.com/Connexion.aspx?id=3305

Vous recevrez un identifiant et mot de passe qui vous permettra de **créditer le compte cantine** par carte bancaire, depuis un ordinateur personnel, une tablette ou un téléphone mobile et de réserver les repas par internet.

## **3/- Accès à la restauration :**

### **Conditions d'accès** :

L'accès au réfectoire est réservé aux élèves titulaires d'une carte de restauration. Cette carte est gratuite, personnelle et valable durant toute la scolarité au Lycée La Bruyère. Elle ne peut être ni prêtée, ni cédée à une autre personne. Elle est remise aux nouveaux élèves le jour de la rentrée.

En cas de perte ou de vol, sa disparition doit être signalée sans tarder au service Intendance qui bloquera le compte. En cas d'oubli de carte, vous pourrez imprimer exceptionnellement un ticket de remplacement valable la journée sur les 3 bornes interactives du lycée. Toute nouvelle carte sera facturée 4,00 €.

Pour des raisons d'hygiène et de sécurité alimentaire, **il est interdit d'introduire et de consommer tout autre type de repas dans l'établissement**, excepté en cas de protocole médical dûment établi et autorisé par le Chef d'établissement.

# **La réservation de repas (déjeuner et dîner) :**

**Tout élève désirant déjeuner doit réserver son repas**. La réservation est obligatoire : elle conditionne la confection et la distribution du repas.

Les réservations peuvent s'effectuer six semaines à l'avance **et jusqu'à 14h00 la veille pour les repas du midi et du soir**. Elles sont personnelles et ne peuvent concerner qu'un seul repas par jour pour les demipensionnaires. À noter : les repas du lundi sont à réserver jusqu'au samedi précédent avant 14h00. L'annulation de la réservation des repas se fait dans les mêmes délais.

**Le prix du repas est déduit à la réservation, que le repas soit consommé ou non**. Un repas réservé et non pris sera débité de la carte le jour même, aucune annulation ne peut être prise en compte à posteriori.

Lors d'une absence pour raison de santé, vous devez impérativement prévenir le service intendance par courriel (comptefamille.0782563m@ac-versailles.fr) ou par téléphone au 01 39 50 91 25 le matin de l'absence pour demander la suppression de la réservation du jour.

#### Pour réserver les repas , deux possibilités :

- Sur les 3 bornes Turbo-self (repas du midi et du soir) installées dans le hall du bâtiment A près du CDI, dans le hall du bâtiment S et dans le couloir d'accès au service Intendance, muni de votre carte.

- Sur internet (uniquement les repas du midi) via le site du lycée ou l'application mobile, muni de vos identifiants fournis au moment de l'inscription (voir création du compte famille en page 1).

La borne indique à chaque réservation le crédit restant. S'il n'y a plus de crédit, la réservation est impossible.

# **Paiements :**

Pour créditer la carte, vous devez, au moins un jour à l'avance :

- o Soit déposer un chèque au plus tard la veille dans la boîte aux lettres du service Intendance (indiquez au dos du chèque le nom et prénom de l'élève et son numéro de carte)
- o Soit payer par carte bancaire sur le site Turboself via le site du lycée ou l'application mobile, muni de vos identifiants fournis au moment de l'inscription (voir création du compte famille). Les comptes ne sont crédités qu'en différé le lendemain à 8H00, suite à la synchronisation quotidienne des modules. Votre identifiant et mot de passe vous garantissent la bonne affectation des sommes versées. Un reçu vous sera adressé par courriel à la fin de chaque transaction. Nous vous conseillons de modifier votre mot de passe dès votre première connexion. **ATTENTION, pour le paiement en ligne, un minimum de 10 repas doit être acheté.**

Veillez à recharger la carte au plus tard dès que le solde de 2 repas est atteint, sans quoi vous risquez d'être sans réservation.

Les tarifs fixés par la Région Ile-de-France figurent sur le site www.iledefrance/équitables et sont joints en annexe.

Une aide du Fonds Social Lycéen peut être demandée au service Intendance, en cas de changement significatif de la situation financière en cours d'année.

#### **Remboursements :**

L'excédent des versements sur la carte de cantine est reporté automatiquement en fin d'année sur la rentrée scolaire suivante.

Lorsque l'élève quitte définitivement l'établissement, le remboursement du crédit de la carte de restauration s'effectue par virement bancaire :

- à la demande de la famille auprès du service Intendance dans un délai de 3 mois, pour les montants inférieurs à 8 €,
- de façon systématique pour les montants supérieurs ou égaux à 8  $\epsilon$  dans le courant du 1<sup>er</sup> trimestre suivant le départ.

**Le service Intendance, bureau n°3, se tient à votre disposition pour tout renseignement complémentaire :** Téléphone : 01 39 50 91 25, Mél : comptefamille.0782563m@ac-versailles.fr.